## Network Folder

## What is the Network Folder?

The folder is a "cloud" form of storage on local servers. The folder allows users to save files and readily access the files from any district computer on the YCS network.

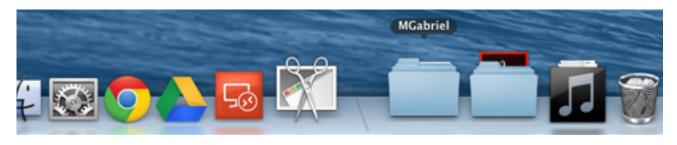

If the folder is a question mark then the folder is unavailable.

Drag desired files over folder. This will copy the files to the folder.

| 000                                               |         | MGabriel 💅 |          |            |  |
|---------------------------------------------------|---------|------------|----------|------------|--|
|                                                   |         |            | ۹ ۹      |            |  |
| FAVORITES<br>Applications<br>Desktop<br>Documents |         |            | 2        | 187        |  |
| Downloads                                         | Library | 2015-2016  | Snow.jpg | snowly.jpg |  |
| MGabriel                                          |         |            |          |            |  |
| DEVICES                                           |         |            |          |            |  |
| SHARED<br>ycs-isd-file<br>All                     | *       |            |          |            |  |
| TAGS<br>Red<br>Orange                             |         |            |          |            |  |
| Yellow Green Rue                                  |         |            |          |            |  |